**.-------------------------------------. MAC**

ì <sup>w</sup> <sup>A</sup>

# **Il Mae nudo**

*La Apple* è *riuscita quest'anno nella strana impresa di aumentare notevolmente il volume di vendite riducendo nel frattempo il suo fatturato complessivo, tanto che le sue azioni hanno subito un duro colpo una volta resi noti i risultati del primo semestre* '93. *Vista da questa parte dell'oceano la cosa non appare tanto grave, anzi, grazie alla politica dei prezzi stracciati la Apple ha finalmente raggiunto la quota di mercato che la qualità del prodotto meritava. I nuovi modelli, il colore* e *le offerte speciali sono, alla fine, riusciti a battere la tradizione che voleva in ufficio esclusivamente macchine MS-DOS.*

*Adesso però gli azionisti chiedono di correre ai ripari* e *così la Apple le sta provando tutte; l'ultima* è *quella di vendere i Macintosh col System già caricato sul disco rigido ma senza i dischi di sistema (politica finora praticata solo da Ambra). L'impressione* è *che più che sul risparmio di* pochi floppy disk la Apple punti a vendere più Upgrade, i quali fino a poco tempo fa erano invece *prelevabili gratuitamente dalla BBS della Apple. Arriveremo al punto che* se *lo prendi senza imballo un Mac costerà di meno? Speriamo di* sì

#### *di Valter Di Dio*

## **Craig's Audio ROM Player**

D

S

*Versione* 2.0- 7992 *Craig Marciniak Applicazione - Shareware (70\$) (serve colore e System 7)*

CARP è una applicazione che, girando in background, permette di ascoltare i propri CD-Audio sul CD-ROM collegato al MAC.

Affinché CARP funzioni a dovere non è necessario avere alcuna estensione oltre al normale driver del CD-ROM e al Foreign File Access; quindi nessun CD-Remote o Remote Player. Per averlo sempre pronto fate un alias di CARP e mettetelo nella cartella di avvio: avrete sempre sottomano la pulsantiera di comando per ascoltare la vostra musica preferita. CARP infatti può continuare a suonare anche mentre l'applicazione è nascosta, e se è attiva, mette automaticamente in Play ogni CD-Audio che venisse inserito nel lettore. E se anche il piccolo pannello di comando vi desse fastidio lo potete sempre nascondere con Command-T.

I comandi possibili, nonostante l'apparente semplicità della pulsantiera sono notevoli. Ad esempio cliccando sul pannello LCD viene mostrato il numero totale di tracce, Option-Click sui comandi di avanzamento o indietro veloci avviano la fase di scansione e premendo il play durante l'esecuzione di una traccia si riposiziona il laser all'inizio della stes-

sa. In ogni caso, se è stato attivato **il** Ballon Help, basta cliccare su un tasto per avere tutte le spiegazioni del caso.

Funziona anche con gli screen saver attivati e usa solo 128 byte di RAM senza rallentare in modo sensibile le altre applicazioni attive.

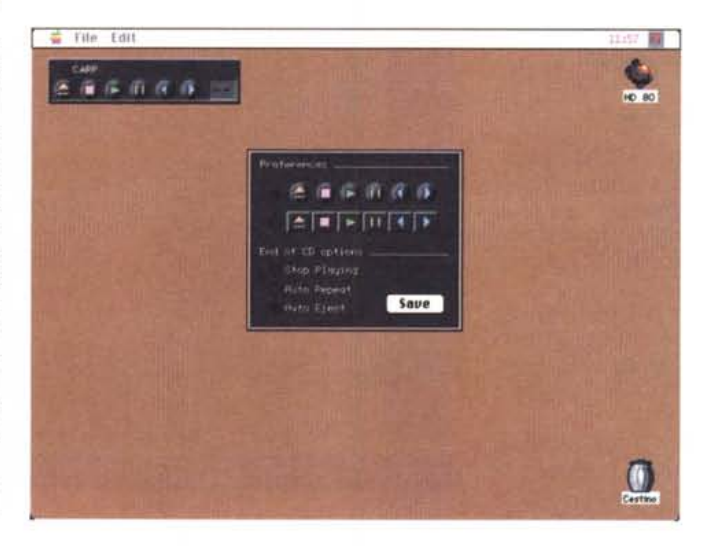

*.1,; Un 'applicazione per ascoltare* i *propri eD preferiti.*

## **Disk Charmer**

*Versione 2.0.* <sup>7</sup> - *Marzo 7993 Fabrizio Oddone Applicazione - Shareware (70\$) (Serve System 7)*

Disk Charmer è una piccolissima utility (meno di 100K) per formattare grandi quantità di dischetti. Se avete anche l'estensione «Thread Manager» della Apple (inclusa nel dischetto distribuito) Disk Charmer è in grado di formattare in background e torna in primo piano solo in caso di disco difettoso. Disk Charmer possiede i Ballon Help per cui ogni manuale è inutile, inoltre l'uso è

estremamente semplice. Disk Charmer 2.0 può essere utilizzato solo sotto System 7, soprattutto se volete lavorare in background, e se siete in rete potete lanciare tutte le copie che volete. La finestra di Disk Charmer può essere iconizzata in modo da non occupare spazio sulla scrivania mentre sta lavorando.

## **Oxycl**

*Versione* 3.4 - *Gennaio 1993 Dongleware Verlags GmbH Applicazione - Dongleware (preferibile il monitor* a *colori)*

Oxyd è la versione per Macintosh di un gioco che utilizza esclusivamente il mouse per muovere una pallina di marmo nero (bianca nel caso si giochi in due) attraverso una specie di labirinto; sebbene sia apparentemente semplice ci vuole tuttavia una certa pratica prima di riuscire a controllare adeguatamente le biglie attraverso il solo movimento del mouse.

Lo scopo del gioco è di aprire dei condotti per ossigeno rappresentati da delle specie di mattonelle piramidali. Per poter essere aperto un condotto deve essere accoppiato con uno di colore uguale. I condotti si scoprono semplicemente toccandoli con la biglia. Il problema è che tra i vari condotti c'è un terreno di gioco altamente infido, cosparso di mine, trabocchetti, precipizi, raggi laser e biglie killer; trovare la sequenza giusta e soprattutto la strada giusta per raggiungere tutti i condotti nell'ordine previsto è un'impresa ardua.

Alcuni aiuti vengono dagli oggetti che si devono raccogliere ogni volta che si incontrano (attenzione però ne potete portare dietro solo 13) e da alcuni foglietti sparsi in punti critici del campo di gioco e che conviene assolutamente leggere, soprattutto nei livelli più alti.

Molto interessante anche la possibilità di giocare in due collegando tra loro i computer via AppleTalk o meglio via seriale (e quindi anche via modem a partire da 2400 bit/s) in questo caso le biglie diventano due una nera e una bianca, sarà comunque il titolare della biglia nera quello che può decidere il livello di gioco; non è specificato se, via seriale, sia possibile giocare anche tra computer di marca differente.

Dongleware è un tipo di Shareware ideato da questa casa editrice che consiste nel fornire un gioco già perfettamente funzionante (non quindi una demo) ma che obbliga all'acquisto di un hardware o un libro per poter oltrepassare un certo livello. Le prime dieci schermate del gioco sono perciò gratis e alla fine di ciascuna schermata risolta viene comunicato un numero di codice che permette di passare al livello successivo. Questo fino al decimo livello oltre il quale i codici sono forniti in un libro da acquistare in un qualsiasi libreria o ordinare alla casa editrice.

Il libro costa 39 dollari e contiene comunque, oltre ai codici per accedere ai successivi 200 livelli, anche 177 pagine piene di trucchi e utili informazioni sulle più difficili situazioni in cui ci si può trovare durante il gioco.

Per giocare è preferibile avere un monitor a colori anche se il gioco è stato realizzato per funzionare anche sui Macintosh più vecchi; qualche piccolo problema può insorgere con alcuni salva schermo e se non si dispone di sufficiente memoria (in questo caso Oxyd inizia ad eliminare parte dei suoni).

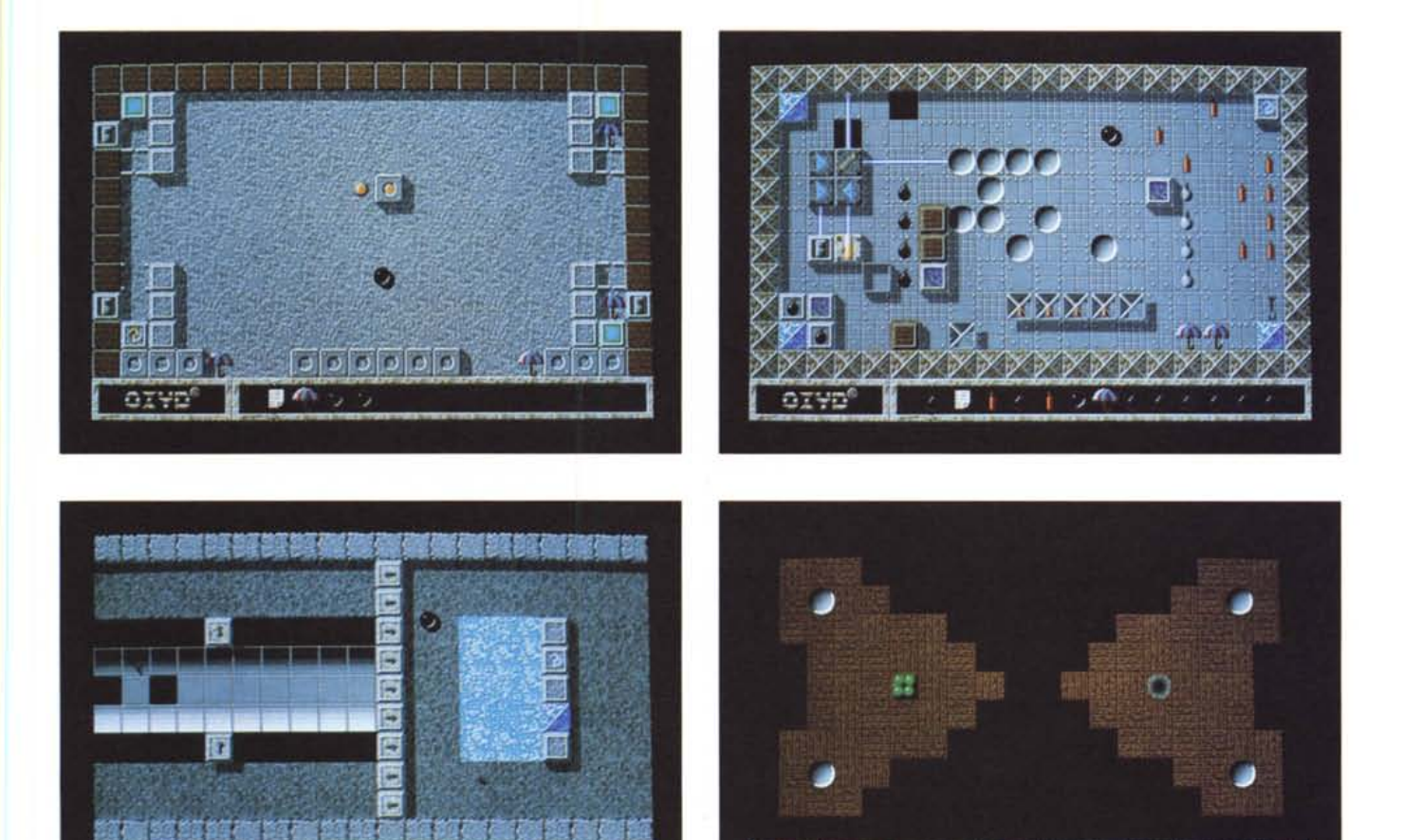

oryp<sup>e</sup>

ノ言

orvo

MAC

### **Mine**

*Versione* 1.0 - 1992 *by Ted Lowery Applicazione - Freeware*

Come disse un amico qualche tempo fa, Mine è l'unico motivo valido per usare Windows; adesso non più! Questa è la versione per Macintosh del gioco più intelligente degli ultimi anni.

Come già accennato nella recensione di Windows 3.1 per MAC si tratta di scoprire una serie di mine sparse su un territorio (configurabile a piacere) con l'ausilio unicamente della segnalazione di quante mine diano adiacenti alla casella appena scoperta (sempre che essa stessa non sia una mina altrimenti il gioco è bell'e finito).

Tra i tanti usciti per Macintosh questo ha due pregi: è piccolo ed è completamente identico all'originale.

Se qualcuno fosse interessato, l'autore fornisce i sorgenti inviando un disco e 10\$.

# **~ File Edit Goodies** *Adesso non* ci *sono più*

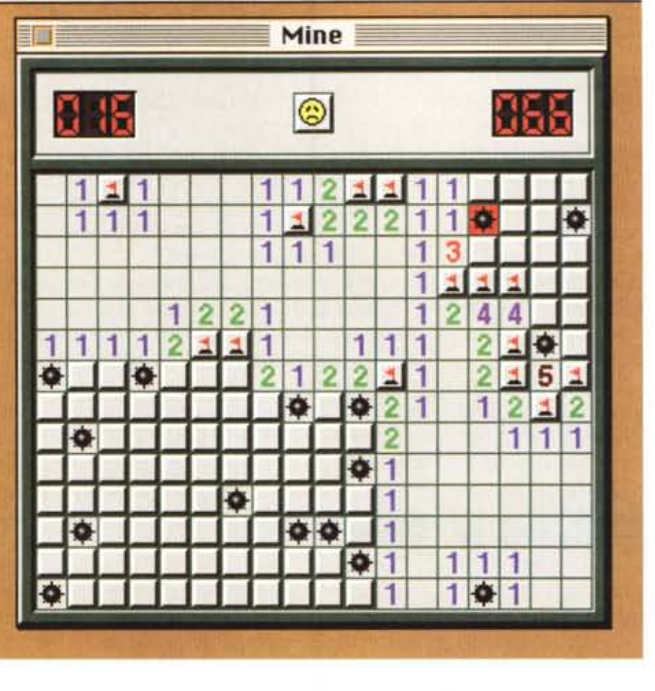

*scuse per usare Windows.*

## **Resque!**

*Versione* l. O - *Aprile 1993 Tom Spreen Applicazione - Freeware*

Anche se dal nome non si può indovinare questa è in realtà una versione per Macintosh degli ormai famosi Star Trek che ci sono per altre piattaforme. Questa versione, per ora in bianco e nero, è ispirata a Star Trek The Next Generation e quindi i nemici sono i Romulani che con le loro navi (quali dipende dal livello di gioco) stanno attaccando degli avamposti e la nostra stessa Enterprise. La simulazione dei sistemi di bordo è molto buona sia per quanto riguarda i consumi energetici dei vari apparati sia per quello che concerne i danni e il tempo previsto di riparazione in caso di attacco romulano. Per attaccare le navi romulane si hanno a disposizione i Phaser e i siluri fotonici, in tutti e due i casi si deve prima inquadrare il bersaglio e agganciarlo al radar. I Phaser non si esauriscono ma consumano una certa energia in funzione della potenza scelta; sono consigliabili in un attacco ravvicinato mentre, per finire l'avversario o per un avversario più lontano, conviene utilizzare i siluri che sono più efficaci, non consumano energia però sono in numero limitato.

Tutti i sistemi di bordo e le armi pos-

sono essere riparati o riforniti attraccando ad una base stellare, alcuni sistemi possono anche essere riparati nello spazio, ma in tal caso la riparazione necessita di molto più tempo.

Una cosa po' scomoda è invece la disposizione delle finestre che non permette di avere uno schermo di gioco sufficientemente ampio per poter agganciare tutti i bersagli; l'ideale, poter disporre al meglio tutte le finestre, sarebbe di avere un video da 16 pollici o uno verticale. È comunque vero che,

*TNG.*

una volta presa dimestichezza con i comandi diretti da tastiera, si possono chiudere molte finestre inutili e portare a tutto schermo solo il radar e la finestra di gioco.

Oltre tutto l'uso dei comandi diretti diventa indispensabile già dal secondo livello quando andare in giro col mouse alla ricerca dei bottoni regala tempo prezioso alle navi romulane.

Aspettiamo con ansia l'arrivo di una versione a colori e con la possibilità di connessione in rete.

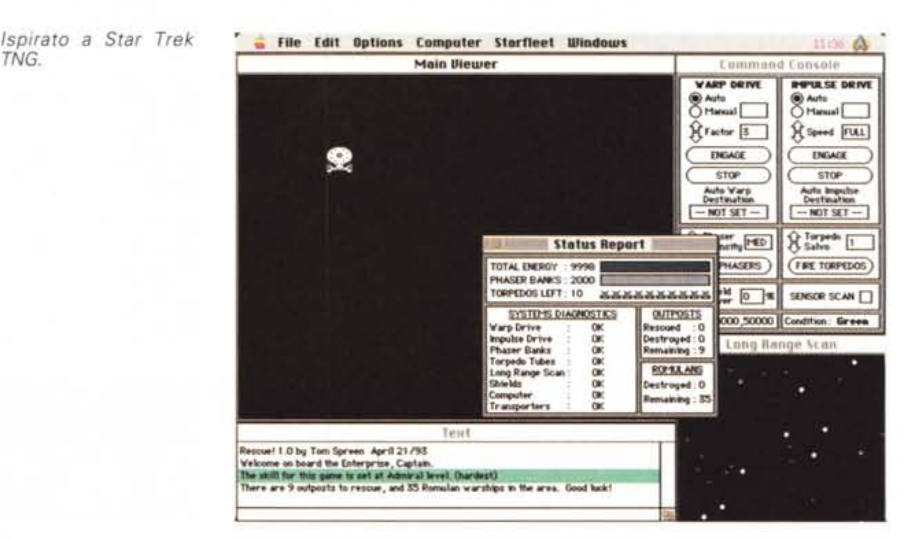

MAC

## **Iloodsuckers**

*Versione* 1.0- <sup>1993</sup> *Brian Greenstone Pangea Software Applicazione - Shareware (5\$)*

Come prima cosa è importante precisare che i cinque dollari dello shareware non vanno all'autore ma si devono versare all'associazione per la ricerca sul cancro americana. L'autore chiede solo una cartolina di conferma del pagamento e la chiede esclusivamente per verificare se sta facendo qualcosa di buono.

E veniamo al gioco: anche se ormai l'estate è passata la lotta appena conclusasi con gli insetti succhiatori di sangue si è conclusa, almeno per la maggior parte di noi, con una sconfitta o, al massimo, con un onorevole pareggio. Così ecco l'occasione, da un lato di rifarsi, almeno moralmente, dall'altro di tenersi in allenamento in attesa del prossimo incontro.

Bloodsuckers è una classica shooting gallery solo che invece di sparare con una qualche sofisticata arma, si devono schiacciare con una mano (mossa dal mouse) gli innumerevoli e disparati anima letti succhiatori di sangue che, schermata dopo schermata, si abbattono famelici sul nostro braccio ignudo. Il *La guerra non* è *ancora finita ...*

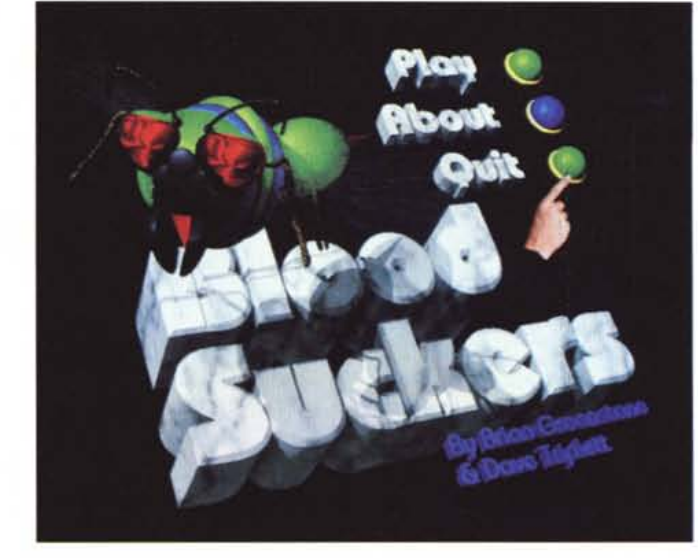

gioco è piuttosto truculento, ma altrimenti che vendetta sarebbe, e gli insetti schiacciati lasciano enormi macchie di sangue sul video.

Andando avanti diventa quindi sempre più difficile riconoscere gli insetti attivi da quelli schiacciati.

Alla fine di ogni schermata lo schermo viene ripulito e si ha un bonus di sangue proporzionale al punteggio acquisito e la possibilità di recuperare parte del sangue succhiato dagli insetti. Alcuni insetti sono più resistenti di altri e necessitano più colpi per poter essere uccisi e ci sono undici differenti tipi di insetti: dalle api alle tarantole, dalle mantidi (che poi in natura sono innocue) alle vespe.

## **Irian's Sound 1001**

*Versione* 1.1.1- 1993 *Brian Scott Applicazione - Cardware*

Brian's Sound Tools è un'applicazione Drag&Drop per la conversione da e per Mac dei file .WAW di Windows. Dalla prima versione è stato aggiunto qualcosa, ma la filosofia è la stessa: se aprite un file Mac viene convertito in WAW se invece aprite un file WAW viene convertito in formato Mac. Il formato dei file di Mac può essere scelto tra «System 7 Sound», FSSD (compresso HCOM o no) e il primo di una valigetta del System e di Sound-Mover.

I file non-Macintosh possono invece essere i .WAW di Windows 3.1 (a otto bit), i .VOC di Sound Blaster, quelli u-LAW di Next e SUN (sempre a 8 bit), gli Amiga 8SVX e AIFF.

Brian's Sound Tool non si affida all'estensione per riconoscere il tipo di file, ma guarda al Type/Creator e ad alcune informazioni interne al file quindi si deve prestare un po' di attenzione quando si importano i suoni attraverso Apple File Exchange o altri programmi simili che possono assegnare automaticamente gli attributi dei file.

Brian's Sound Tool, almeno per questa prima versione, è freeware, ma se abitate in un posto interessante o esotico l'autore avrebbe piacere di ricevere una cartolina di incoraggiamento.

## **10mb Shelter**

*Versione 1.0 - 1990 Andrew Welch Estensione - Freeware*

Bomb Shelter è una piccolissima estensione che occupa solo mezzo kappa di memoria e consente una discreta protezione dalle Bombe. Le Bombe di sistema avvengono quando un'applicazione va fuori controllo vuoi per un errore di programma vuoi per un crash del sistema. Il Mac allora presenta un pannello con l'avviso dell'avvenuto crash e, di solito, con due bottoni: uno di Restart e uno di Resume.

Sfortunatamente il bottone di Resume viene attivato solo se l'applicazione lo ha espressamente abilitato; e la maggior parte non lo fanno! Così è nato Bomb Shelter.

Bomb Shelter si assicura che il bottone di Resume sia sempre attivo in modo da permettervi sempre di tornare al Finder dopo una Bomba. In questo modo è possibile salvare altri probabili lavori in sospeso, chiudere i volumi regolarmente, salvare un eventuale RAM Disk, uscire dalla rete se è attiva la condivisione e infine riavviare il Macintosh, cosa che è sempre preferibile fare dopo una qualsiasi Bomba. ~

*Valter Di Dio* è *raggiungibile tramite MC-link alla casella MC0008 e tramite Internet all'indirizzo MC0008@mc/inkit*